## **MEMENTO HTML5**

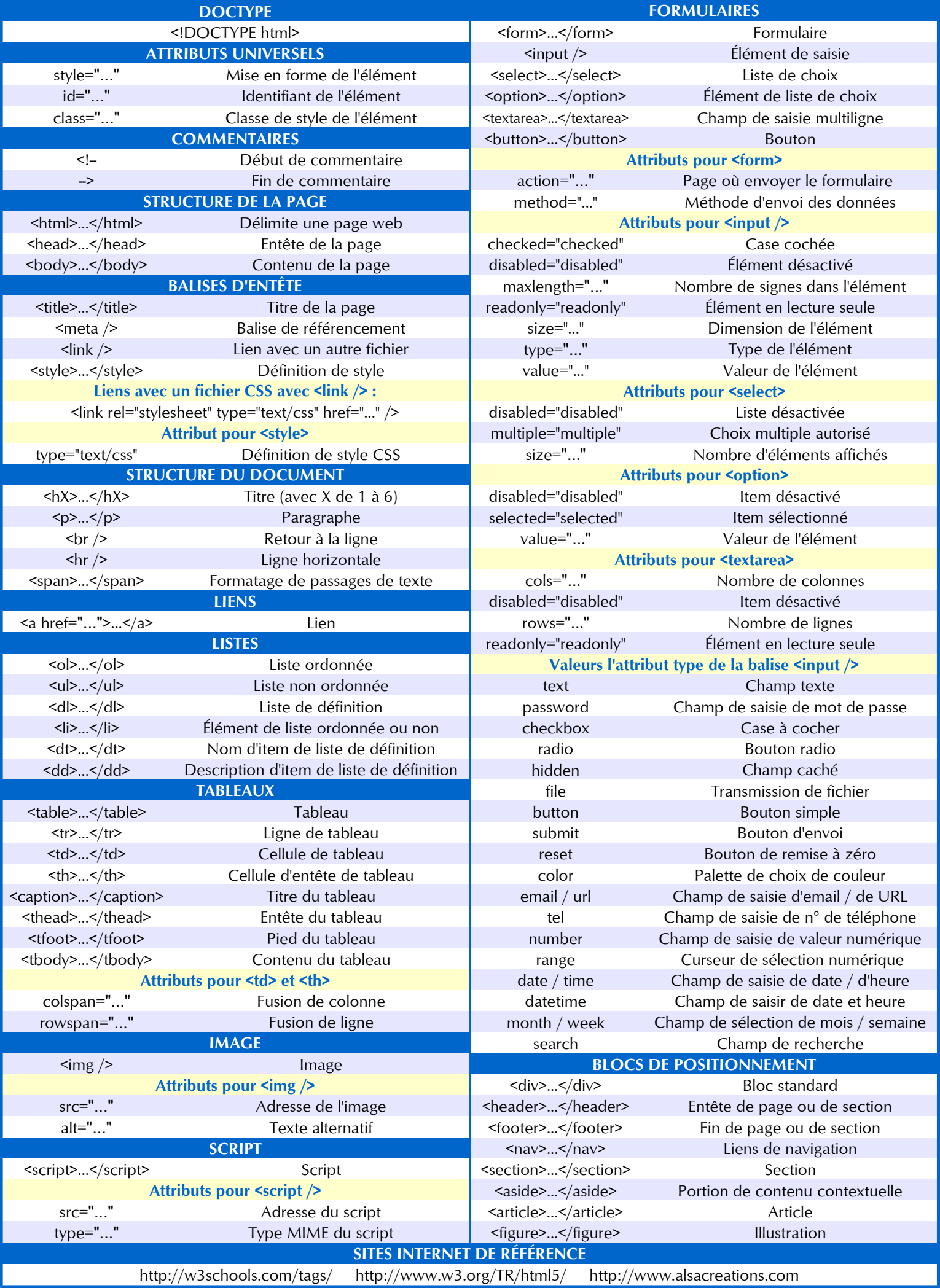

## **MEMENTO CSS 2.1**

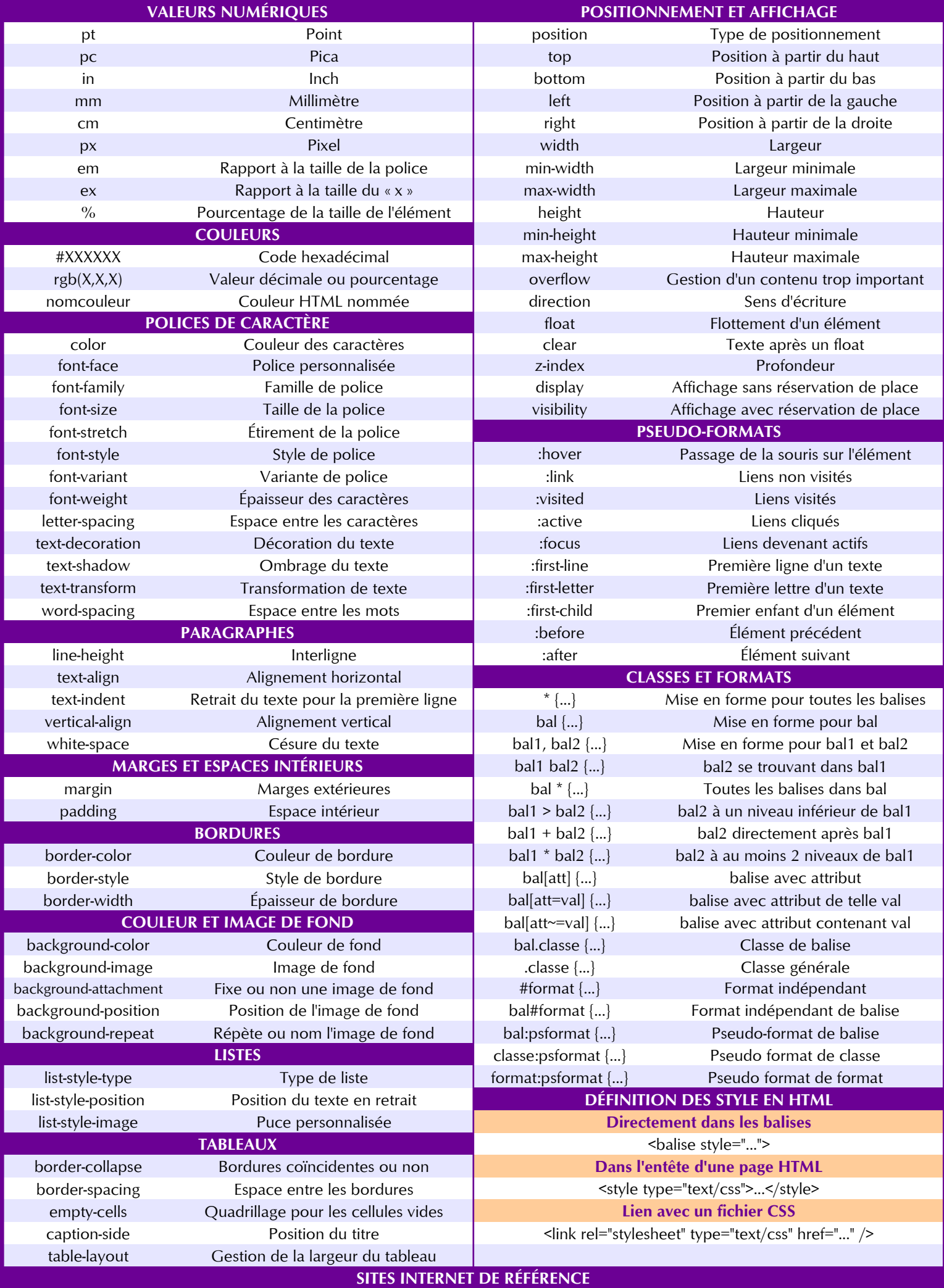

http://www.w3schools.com/css/ http://www.w3.org/Style/CSS/ http://www.alsacreations.com/